## **Inicializácia**

## ArchView - Inicializácia zošita

Inicializácia zošita je automatická a prebieha po otvorení zošita, alebo stlaení tlaidla . Aktualizuj konfiguračnú tabuľku

Pozostáva z:

Inicializácii poiatoného asu (hodnoty) pre bunku s menom **FromThisTime**:

Vyhadanie bunky s menom **DefaultBT** (obyajne bunka **C3** na stránke **D2ArchObjectsDef**) a kopírovanie jej hodnoty do bunky **FromThisTime**. Táto automatická innos sa dá vhodne využi na poiatoné nastavenie asov v reporte (napríklad zaiatok aktuálneho da). Poas alšej innosti je hodnota v bunke **FromThisTime** sledovaná. Ak sa zmení, automaticky sa ítajú dáta z archívu a sú zobrazené.

- Lokalizácie tabuky, ktorá definuje archívne bloky a pohady.
- Tabuka sa hadá na stránke, kde sa nachádza políko s definovaným menom **DefArchBloks** (obyajne bunka **A10** na stránke **D2ArchObjectsDef**)  $\bullet$ Nadviazanie spojenie zo systémom D2000.

Kontrola, i spojenie neexistuje. V prípade, že spojenie neexistuje, zobrazí sa dialóg, kde užívate zadá svoje meno a heslo (prihlásenie do systému D2000).

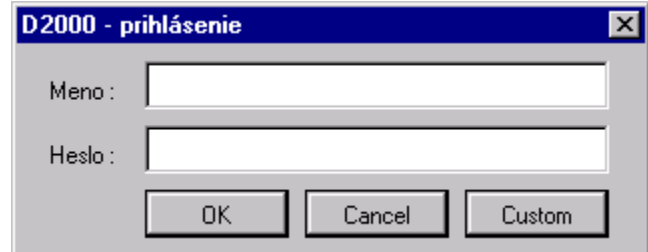

Po stlaení tlaidla **Custom** užívate môže (v uritých prípadoch musí) zada sieové meno poítaa, kde beží proces [D2000 Server.](https://doc.ipesoft.com/display/D2DOCV12SK/D2000+Server) Volitene môže zada aj popis procesu, ktorý bude zapísaný do monitorovacej databázy.

Preddefinované meno pre Server a popis procesu sa nachádza v module **Common** v konštantách:

Public Const DefaultD2Server As String = "" Public Const DefaultD2ProcDesc As String=""

Ak popis procesu nie je zadaný, automaticky sa použije meno zošita.

ന **Súvisiace stránky:** [ArchView - vytvorenie zošita](https://doc.ipesoft.com/pages/viewpage.action?pageId=17273813)